### **Hiper Metin**

Hiper Metin Yazının içine yerleştirilmiş veya gömülmüş olan bir araç. Fakat, bu yazı normal yazıdan; kullanıcıya konunun alakalı bölümleri arasında sağladığı bağlantı, gitmek veya atlamak gibi özelliklerle farklılaşır.Bu etkileşimin en ilkel yolu olarak da ifade edilebilir. Etkileşim uygarlığının kökenidir.

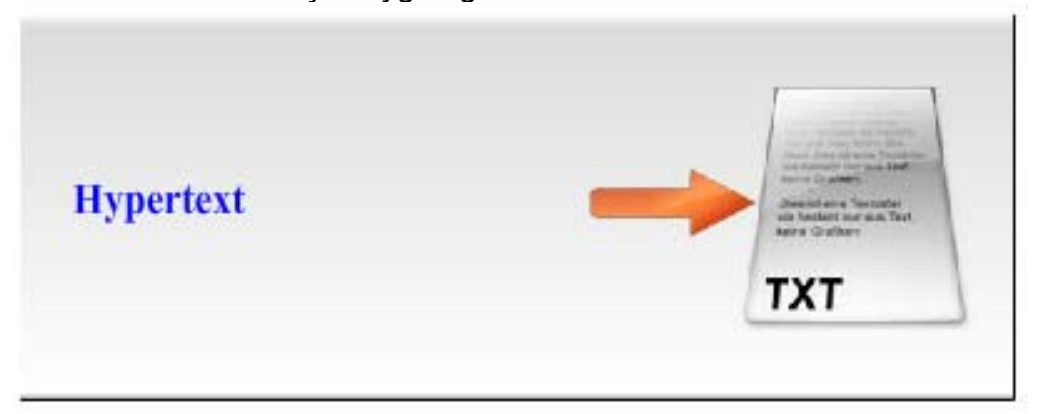

### **Hiper Ortam**

Hiper Ortam Hiper Metnin diğer bir çeşitidir. Hiper Metinde, hedef başka bir yazıdır. Bundan farklı olarak Hiper Ortamda, çoklu ortam kullanıcıyı ses, bir resim, bir video, bir grafik gibi başka bir ortama götürür. Kullanıcılar bir Hiper Metine tıkladıktan sonra sadece okurken, hiper ortamda sadece okumayacaklar; çoklu ortam sayesinde bunun yanında içeriği duyacaklar, görecekler ve izleyecekler.

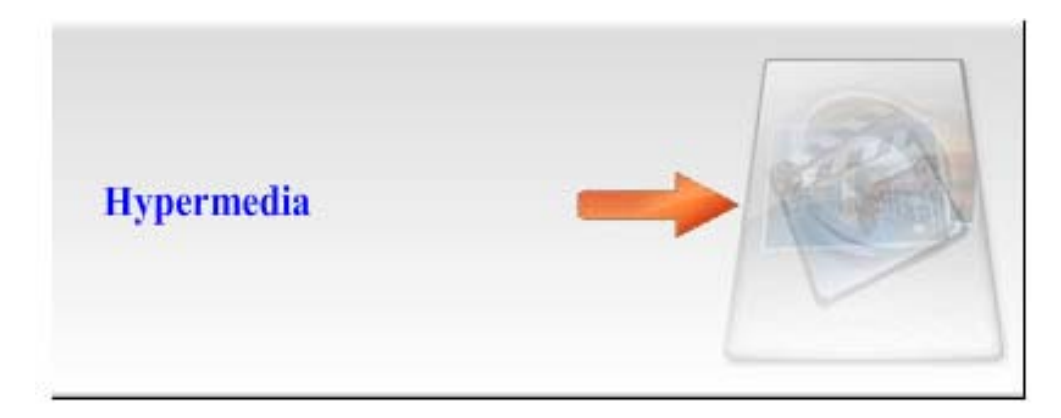

## **Bağlantı**

Bağlantı bazen bir hareket bazen ise bir tanımlamadır. Hareket olarak kullanıldığında bir yöne gönderir. Kullanıcının başka bir bilgiye veya aynı bilgi fakat bilginin başka bir bölümüne ulaşmasına yardımcı olur. Bağlantı iki öğeden oluşur. Biri "çengel düğüm" ve diğer ise "hedef düğüm". Çengel düğüm, bağlantının kendisini ve onun nereye gideceğini belirten etiket bilgiyi içerir. Hedef düğüm, eğer kullanıcı onu aktif hale geçirmek için gerekli komutu verdiyse, bağlantı hareketinin sonucudur.

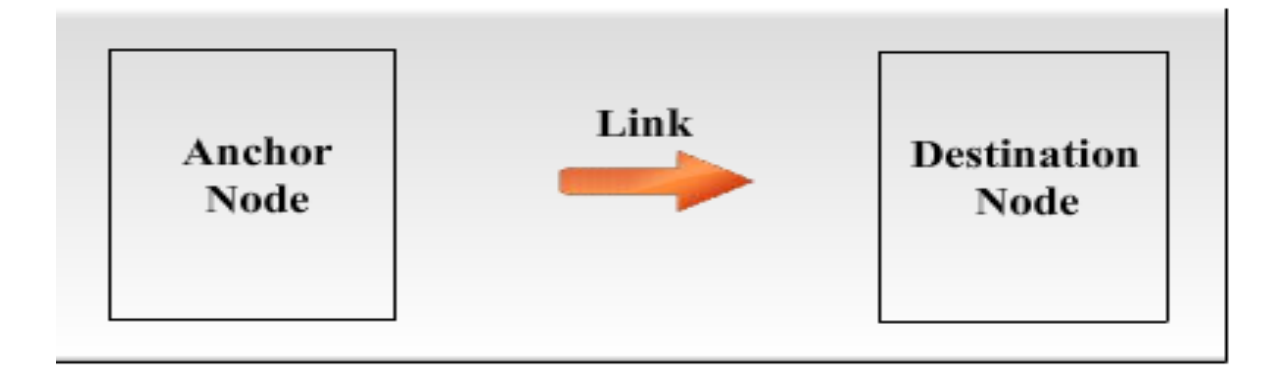

## **Düğümler**

Düğümler içerik veya yazılım parçaları olarak tanımlanabilirler. Onlar sadece yazıdan fazlasını içeren içeriği değil; bunun yanı sıra bağlantıdan fazlasını içeren etkileşimi içerirler.

Doğrusal Düğümler: Etkileşime gerek yoktur. Kullanıcıyı sadece diğer bir düğüm a yönlendirirler. Doğrusal düğümlerin hareketleri o kadar kolaydır ki kullanıcı ileri ve geri tipindeki butonları veya başka herhangi bir ara yüz elemanını kullanabilir. Doğrusal Düğümler kitaplara benzer, gerçekte aralarındaki tek fark düğümlerin bilgisayar platformunda geliştirilmiş olmasıdır.

Etkileşimli Düğümler: Etkileşimli Düğümler kullanıcının aktif hareketini gerektirir. Kullanıcı hareketi başlatmak veya uygulamadan gelen bazı teşviklere cevap vermek zorundadır.

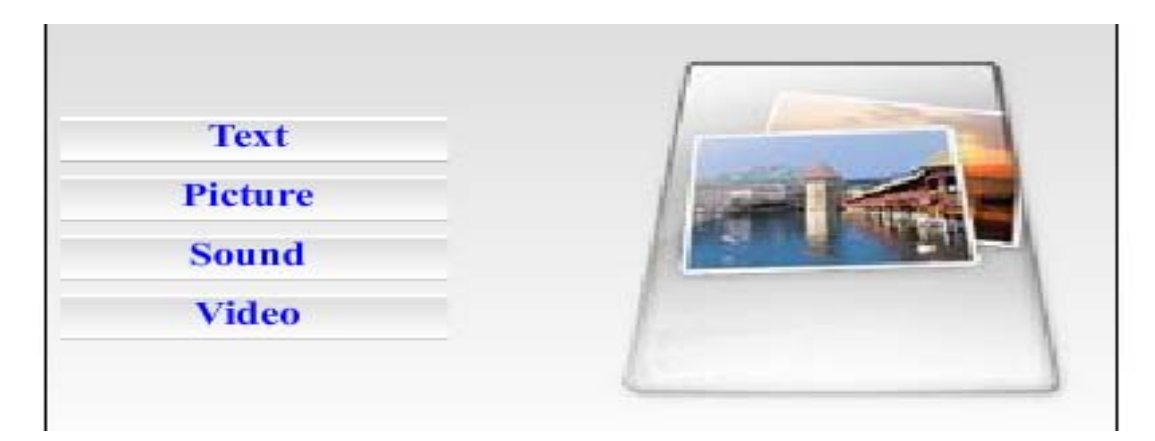

# **Örnekler**:

- *Oturum Açma Ekranları*: Bir web sitesinin üyesi olabilmek için bir form doldumak zorundasınızdır. Bu etkileşimli düğümlere için bir örnektir. *Başlangıç Sayfaları*: Ürün hakkında bilgi sağlayan başlangıç belgesi. Mesela, yeni özelikler için Windows XP turu.Bu doğrusal düğümler için bir örnektir. *Ana Menü*: Bir etkileşim düğümüdür ve uygulama içinde diğer düğümlere atlama imkanı sağlar.
- *Araştırma Aracı*: Bir uygulamada bilgiye doğrudan ulaşmak için bir etkileşim aracıdır. Kullanıcı bir kelime girer ve sonra sonuçlara bağlı olarak gerekli araştırma sonuçlarına gider. Mesela Google, AltaVista, Yahoo en çok bilinen

arama motorlarıdır. Bunları bir araştırma aracının neye benzediğini anlamak için araştırabilirsiniz.

- *Etkinlik*: Bir etkileşim düğümüdür. Mesela, internette bir flash oyunu veya çocuklar için sanal boyama kitabı. Örnek bir oyuna http://www.addictinggames.com/wings1915.html adresinden ulaşabilirsiniz.
- *Seviye*: Bir etkileşim Düğüm u. Kullanıcı diğer bir seviyeye yükselebilmek için bazı bulmacaların, engellerin üstesinden gelmeli veya düşmanları alt etmeli. Bu genelde oyunlarda kullanılır.
- *Başlık*: Ürünün başlık sıralamasını sağlayan doğrusal düğümler.

# **Dallanma**

Kullanıcı dallanmanın yardımı ile bir düğümden diğer bir düğüme geçebilir. Kullanıcı tarafından başlatılabilir veya uygulamalarla desteklenebilir. Dallanma ile,uygulamada sunulan daha derin bilgilere gidebilir. Buna ek olarak, kullanıcılar uygulamada kapsanan içerik ile alakalı başka bir bilgiye atlayabilirler. Kullanıcıya uygulamadaki hareketinde rehberlik eder. Bazen, Kullanıcının dallanmayı başlatabilmesi çin tıklak zorundadır. Fakat, bazı durumlarda, kullanıcı doğrudan dallanmaya yönlendirilir. Mesela, bir web sitesine girdikten sonra, "Sayfaya 5 saniye içinde yönlendirileceksiniz. Lütfen Bekleyiniz." diye bir mesaj olur. İlk bakışta, dallanma ve bağlantı aynı kavrammış gibi görünür, buna rağmen, aralarında temel bir ayrım vardır. *Dallanma terimi çevrimdışı çoklu ortam uygulamaları için kullanılır* mesela matematik dersi için hazırlanmış bir CD-ROM fakat bağlantı terimi web siteleri gibi çevrimiçi içerik için uygundur.

## **Düğüm Haritası**

Bir çok durumda, bir çoklu ortam uygulaması çok fazla düğüm içerir ve bu kullanıcılar için zor durumlara yol açar. Kullanıcılara istenilen hedefe en az çaba harcayarak nasıl ulaşılacağını gösteren özetlenmiş rehberler olmalıdır. Düğüm haritası bu söz edilen problemi çözmek için bir çeşit rehberdir. İçeriğin ana başlıklarını ve bunlar arasındaki ilişkileri gösteren görsel elemanlardır. Hangi sayfanın hangi sayfaya bağlı olduğunu görebilirisiniz. Çok yoğun düğüm sistemleri için faydalı bir araçtır. Web sayfalarındaki site haritaları düğüm haritaları için güzel bir örnektir.

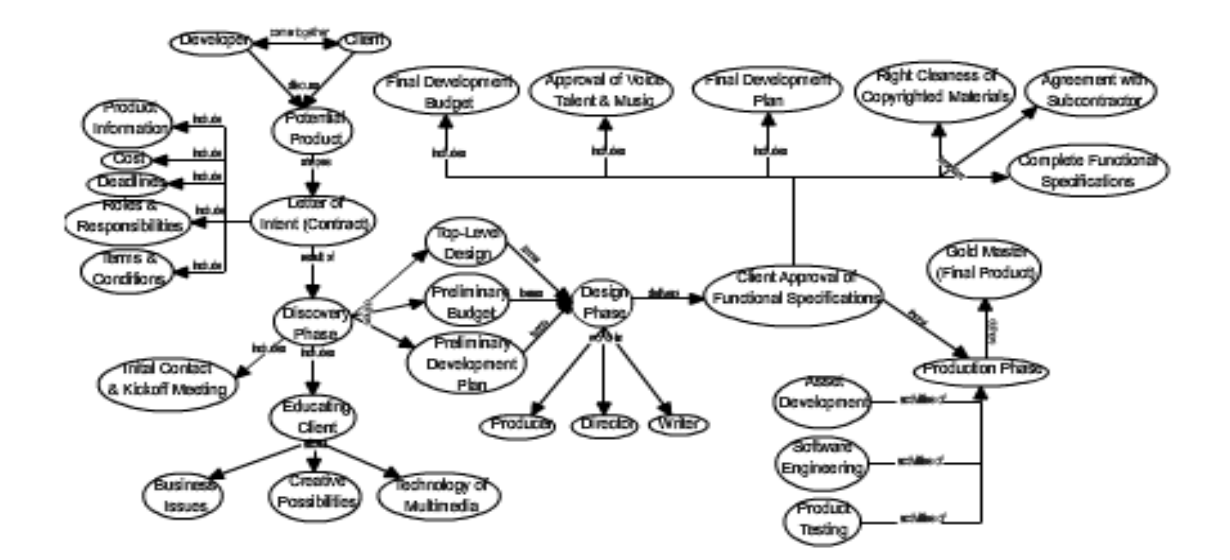

### **Navigasyon**

Büyük okyanuslarda, her çeşit denizci doğru rotayı bulmak için rotacıya ihtiyaç duyarlar. Internet dev düğümlerden oluşmuş bir bilgi okyanusudur.her bir kullanıcı doğru düğümlere etkili bir biçimde ulaşabilmek için bir navigasyon racına ihtiyaç duyarlar. Navigasyon, "yolu bulmak" anlamına gelir. Milyonlarca düğüm ile doğru hedefi bulmak imkânsız gibi görünür. Fakat, tasarımcılar bu iş ile navigasyon kavramı ile üzerinde çalışarak başa çıktılar. Gerçekte, Çoklu ortam ürünlerinde kullanılmak üzere 3 farklı biçimde navigasyon vardır.

- 1. *Tarayıcı Biçimi*: Özgürce hareket edebilmenin çoklu ortam biçimidir. Kullanıcı istediği yere hareket edebilir. Hiçbir kısıtlama ve yön yoktur. Çoklu ortam uygulamlarında bir çeşit keşiftir. Internet bu biçimin en çok bilinen örneğidir. Internet Explorer veya Mozilla gibi internette sörf yapmayı sağlayan programların adının tarayıcı olmasının sebebi de budur.
- 2. *Uyarlama Biçimi*: Bu biçim isteklere, ihtiyaçlara ve ilgi alanlarına göre bilgi sağlar. Bilgiyi daraltır ve daraltılmış biçimde sunar. Birçok yardım ve arama sayfaları bu biçime örnektir. Bu örneklere ek olarak, oyunlarda zorlu derecesinin seçimi de uyarlama biçimi olarak kabul edilir.
- 3. *Rehberli Tur*: Bu önceden düzgünce belirlenmiş, etkileşimli doğrusal bi uygulamadır. Kullanıcılar programı kullanırken yönlendirilirler. Animasyonlu hikaye kitapları ve sorun gidericiler bu biçime örneklerdir.